**Please note, that the following tasks are examples from previous exams. They are neither complete nor are the same topics necessarily covered in the next exam.**

#### **Example 1: Dijkstra (shortest path)**

Given is the following graph: *Gegeben sei der folgende Graph:*

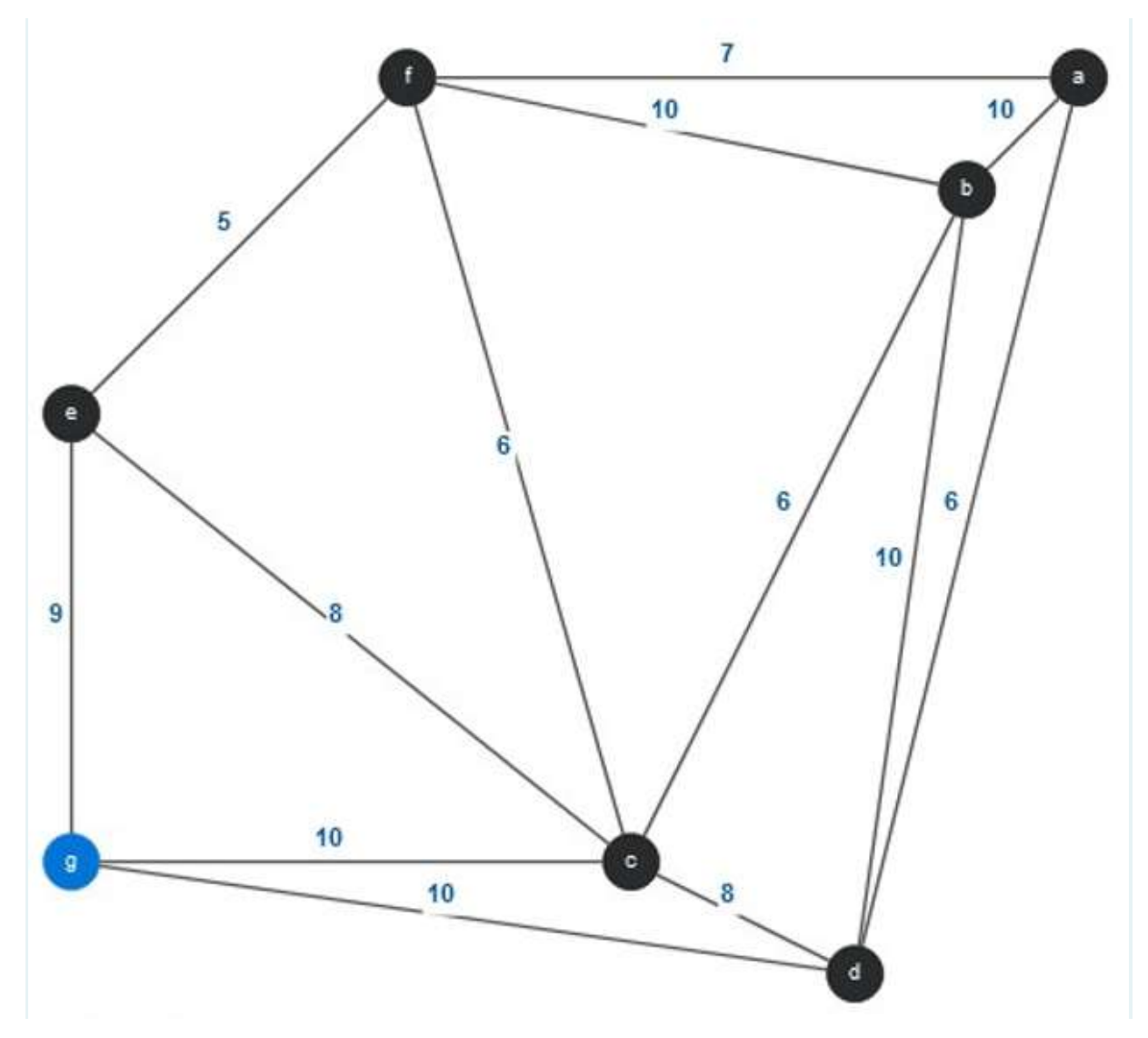

Use Dijkstra's algorithm starting from the start node  $n = q$ , specify the distances at the time immediately after the second iteration of the main loop (=after the second pass, i=2). If two or more nodes are considered in an iteration, the first in the alphabet is always chosen. Specify +∞+∞ if necessary with 'INF' (without quotation marks).

*Verwenden Sie den Algorithmus von Dijkstra und geben Sie ausgehend vom Startknoten n = g die Entfernungen zum Zeitpunkt unmittelbar nach der zweiten Iteration der Hauptschleife an (=nach dem zweiten Durchlauf, i=2). Falls zwei oder mehr Knoten in einer Iteration in Frage* 

*kommen, wird immer der erste im Alphabet gewählt. Geben Sie* +∞+∞ *falls nötig mit 'INF' (ohne Hochkommas) an.*

#### **Hint:**

The second and last tables are to be completed, the first table is for your notes only and will not be scored.

#### **Hinweis:**

Die zweite und letzte Tabelle ist auszufüllen, die erste Tabelle ist nur für Ihre Notizen und wird nicht gewertet.

# **Unevaluated space for notes on**

# **iteration 1/** *Unbewerteter Raum für*

# *Notizen zu Iteration 1:*

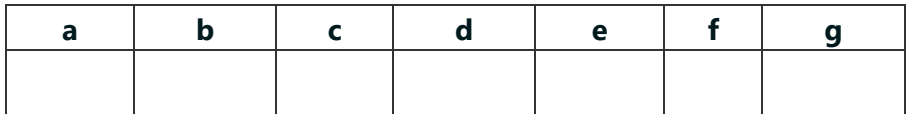

# **Your answer:**

### *Ihre Antwort:*

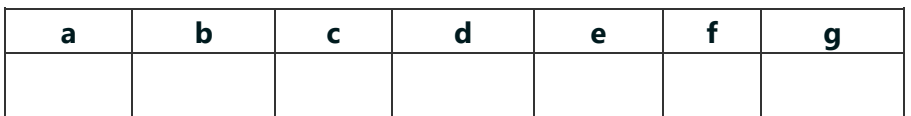

## **Example 2: Software Engineering - Briefly describe statement coverage**

Briefly describe statement coverage.

There are some statements in the text classify them.

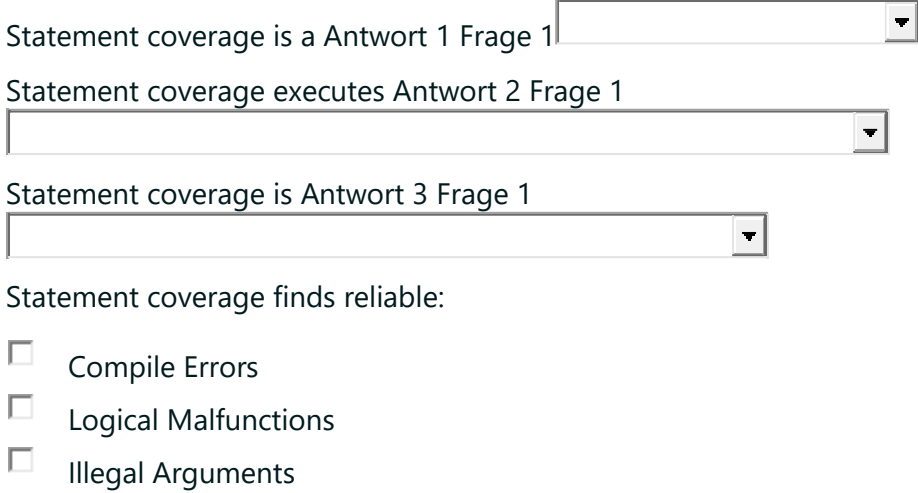

 $\Box$  None of the other answers

### **Example 3: Artificial Intelligence**

Calculate the output for the following neural network.

You know that the inputs are  $x = 1$  and  $y = 2$ . As an activation function, use  $g(z) = 2z$ . The activation function is applied in all 3 artificial neurons a, b and c.

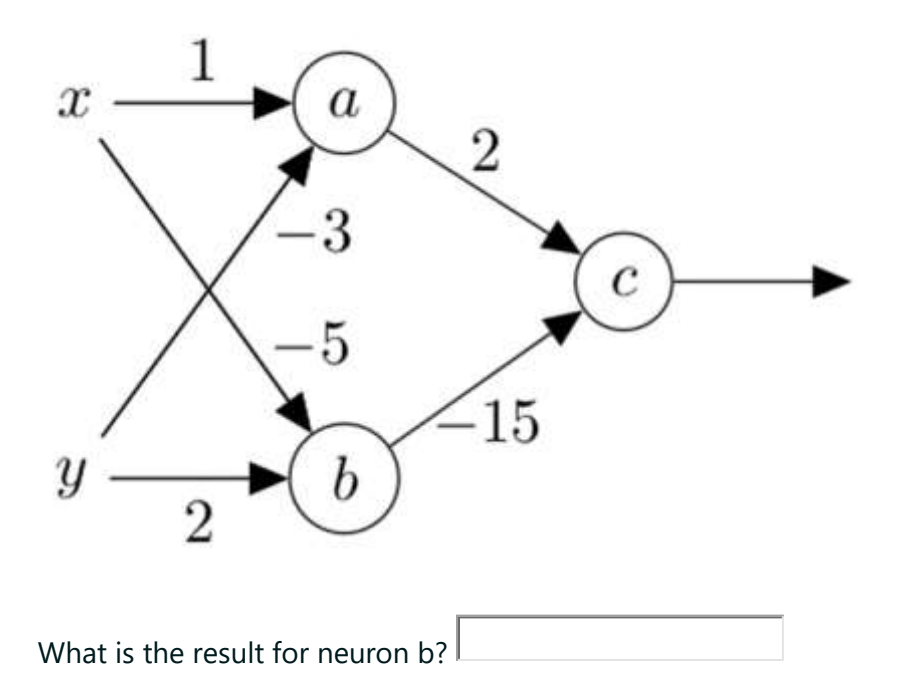

#### **Example 4: Compiler**

Sei G eine kontextfreie Grammatik mit *Let G be a context-free grammar with G* **= ({S, A, B, C}, {***r***,** *s***,** *t***,** *u***},** *P***, S).**

Die Menge P enthält die folgenden Produktionen in BNF: *The set P contains the following productions in BNF:*

**S ::= A** *r* **A** *u* **B** *t* **A ::= ε |** *t*  $B ::= C | r$  $C ::= u | s$ 

Vervollständigen Sie den folgenden rekursiv-absteigenden Parser für *Complete the following recursive-descent parser for G*

```
parseS() {
         parseA();
         if (currentToken == r) then {
                 accept();
   } else {
                 error();
   }
         parseA();
         if (currentToken == u) then{
                 accept();
   } else {
                 error();
   }
         parseB();
         if (currentToken == t) then{
                 accept();
   } else {
                 error();
  }
}
parseA() {
         actionTable_A[currentToken]();
}
parseB() {
         actionTable_B[currentToken]();
}
parseC() {
         actionTable_C[currentToken]();
}
```
... indem Sie die unten stehende Aktionstabelle ausfüllen. Die Aktionstabelle verknüpft eine Parsing-Aktion (siehe unten) mit dem nächsten Eingabe-Token, das vom Lexer/Scanner in der Variablen currentToken gespeichert wird. Gültige Aktionen sind:

*… by filling out the action table below. The action table associates a parsing action (see below) with the next input token, stored by the lexer/scanner in the variable currentToken. Valid actions are:*

**nop** Nichts tun. *Do nothing.*

**accept** Holt das nächste Token aus dem Lexer und speichert es in **currentToken**. *Acquire the next token from the lexer and store it in currentToken.*

**parseA/parseB/parseC** Aufruf einer anderen Parser-Methode. *Call another parser method.*

**error** Fehler melden und das Parsen abbrechen. *Report error and abort parsing.*

Beispiele für Aktionstabelleneinträge werden für actionTable\_C in den Spalten gezeigt, die mit den Eingabe-Tokens s und t verbunden sind. *Examples for action table entries are shown for actionTable\_C in the columns associated with the input tokens s and t.*

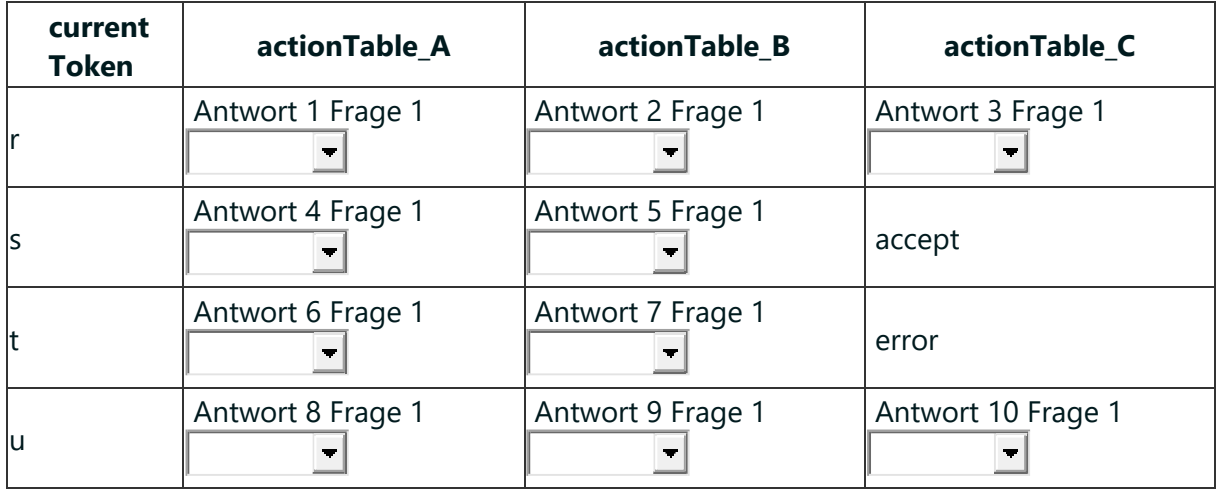

### **Example 5: Probalistic Methods in Computer Science**

**Note**: *Up to 3 marks can be set in this multiple choice task. Every wrong mark is graded with 0 points. Every correct mark is graded with points.*

*Hinweis: Bei dieser Multiple-Choice-Aufgabe können bis zu 3 Punkte gesetzt werden. Jede falsche Markierung wird mit 0 Punkten bewertet. Jede richtige Markierung wird mit Punkten bewertet.*

*The joint distribution of two random variables x and y is a multivariate normal distribution. Which of the following statements are true?*

*Die gemeinsame Verteilung von zwei Zufallsvariablen x und y ist eine multivariate Normalverteilung. Welche der folgenden Aussagen sind zutreffend?*

П. 1. The random variable y conditioned on random variable x is distributed according to a Gumbel distribution.

 $\Box$ 2. The random variable y is distributed according to a Poisson distribution.

П 3. The random variable y is distributed according to a Gumbel distribution.

 $\Box$ 4. The random variable y conditioned on random variable x is distributed according to a uniform distribution.

П. 5. The random variable y is distributed according to a Gombartz distribution.

- $\Box$ 6. The random variable x is distributed according to a logistic distribution.
- $\Box$ 7. The random variable y is distributed according to a univariate normal distribution.

 $\Box$ 8. The random variable y conditioned on random variable x is distributed according to a Gombartz distribution.

П. 9. The random variable y conditioned on random variable x is distributed according to a univariate normal distribution.

- П 10. The random variable x is distributed according to a Poisson distribution.
- $\Box$ 11. The random variable x is distributed according to a Gumbel distribution.
- $\Box$ 12. The random variable x is distributed according to a univariate normal distribution.